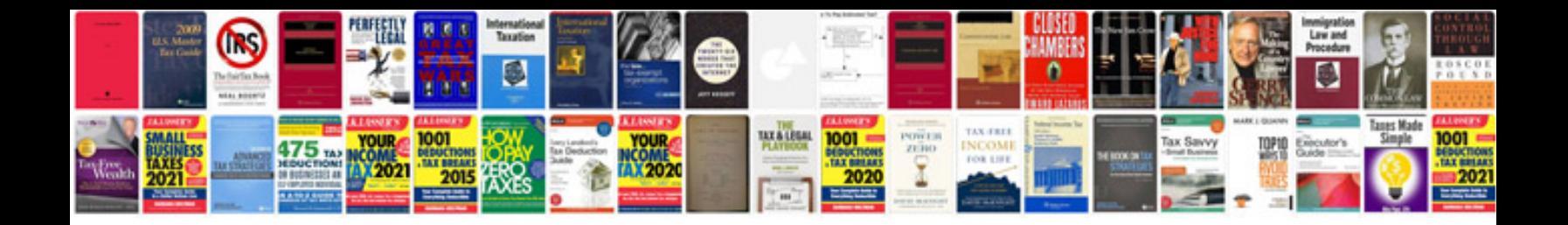

**Free english to hindi dictionary in format**

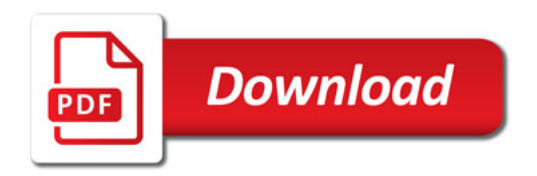

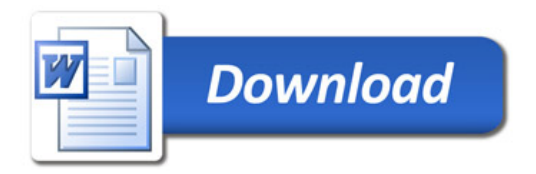